# **AVVISO AL PUBBLICO** ENI PLENITUDE TECHNICAL SERVICES S.R.L.

## **PRESENTAZIONE DELL'ISTANZA PER L'AVVIO DEL PROCEDIMENTO DI VALUTAZIONE DI IMPATTO AMBIENTALE**

La Società **Eni Plenitude Technical Services S.r.l.** con sede legale in CESENA (FC) Via Dismano N° 1280 comunica di aver presentato in data 15 Aprile 2024 al Ministero dell'Ambiente e della Transizione Energetica ai sensi dell'art.23 del D.Lgs.152/2006, istanza per l'avvio del procedimento di Valutazione di Impatto Ambientale del progetto " **Istanza per l'avvio del procedimento di Valutazione di Impatto Ambientale ai sensi dell'art.23 del D.Lgs.152/2006 relativa al progetto di realizzazione di un parco eolico denominati "Sambuca" di potenza 90 MW, nei Comuni di Sambuca di Sicilia (AG), Santa Margherita di Belice (AG) e Contessa Entellina (PA)"**

compreso nella tipologia elencata nell'Allegato II alla Parte Seconda del D.Lgs. 152/2006 alla lettera 2, denominata "*Installazioni relative a: impianti eolici per la produzione di energia elettrica sulla terraferma con potenza complessiva superiore a 30 MW , calcolata sulla base del solo progetto sottoposto a valutazione ed escludendo eventuali impianti o progetti localizzati in aree contigue o che abbiano il medesimo centro di interesse ovvero il medesimo punto di connessione e per i quali sia già in corso una valutazione di impatto ambientale o sia già stato rilasciato un provvedimento di compatibilità ambientale*" .

## *(oppure)*

compreso nella tipologia elencata nell'Allegato II-bis alla Parte Seconda del D.Lgs.152/2006, al punto *\_\_\_,* denominata *"*"\_\_\_\_\_\_\_\_\_\_\_\_\_\_\_\_\_\_\_\_\_\_\_\_\_\_\_\_\_\_\_\_\_\_\_\_\_\_\_*\_\_\_\_\_\_\_\_\_\_\_\_\_\_\_*" .

*(tipologia come indicata nell'Allegato.II bis del D.Lgs.152/2006),* di nuova realizzazione e ricadente parzialmente/completamente in aree naturali protette nazionali (L.394/1991) e/o comunitarie (siti della Rete Natura 2000).

## *(e)* (*Paragrafo da compilare se pertinente)*

□ tra quelli ricompresi nel Piano Nazionale Integrato Energia e Clima (PNIEC), nella tipologia elencata nell'Allegato I-bis alla Parte Seconda del D.Lgs.152/2006, al punto *1.2.1* denominata *""nuovi impianti per la produzione di energia e vettori energetici da fonti rinnovabili, residui e rifiuti, nonché ammodernamento, integrali ricostruzioni, riconversione e incremento della capacità esistente, relativamente a: Generazione di energia elettrica: impianti idroelettrici, geotermici, eolici e fotovoltaici (in terraferma e in mare), solari a concentrazione, produzione di energia dal mare e produzione di bioenergia da biomasse solide, bioliquidi e rifiuti"* ed anche nella tipologia elencata nell'Allegato II oppure nell'Allegato II-bis, sopra dichiarata.

*(oppure)*

 tra quelli ricompresi e finanziati in tutto o in parte nel Piano Nazionale Ripresa e Resilienza (PNRR) ed anche nella tipologia, elencata nell'Allegato II oppure nell'Allegato II-bis, sopra dichiarata.

*(oppure)*

 $\boxminus$  tra quelli ricompresi nel PNRR ed inseriti nell'Allegato IV al DL 77/2021, al punto denominata *"\_\_\_\_\_\_\_\_\_\_\_\_\_\_\_\_\_\_"* ed anche nella tipologia elencata nell'Allegato II oppure nell'Allegato II-bis, sopra dichiarata e attesta che è stata presentata istanza ex art. 44 c.1, DL 77/2021, al Cons.Sup.LL.PP. – Comitato speciale in data gg/mm/aaaa

*(oppure)*

tra quelli ricompresi nel PNRR ed inseriti nell'Allegato IV al DL 77/2021, al punto denominata *"\_\_\_\_\_\_\_\_\_\_\_\_\_\_\_\_\_\_"* ed anche nella tipologia elencata nell'Allegato II oppure nell'Allegato II-bis, sopra dichiarata e attesta che è stata presentata istanza ex art. 44 c.1, DL

77/2021, al Cons.Sup.LL.PP. – Comitato speciale in data gg/mm/aaaa e, altresì, con provvedimento N.\_\_\_\_\_\_ del gg/mm/aaaa, è stato nominato il Commissario straordinario, ai sensi del D.L. 32/2019, convertito dalla L. 55/2019. Pertanto, per l'opera in esame si applica quanto previsto dal comma 3, secondo periodo, art. 6 del D.L. 152/2021, che stabilisce l'ulteriore riduzione dei termini.

*(oppure)*

 $\boxminus$  tra quelli finanziati a valere sul fondo complementare ed anche nella tipologia elencata nell'Allegato II oppure nell'Allegato II-bis, sopra dichiarata.

*Inserire un testo libero adeguate informazioni che consentono di inserire il progetto nella categoria indicata* 

La tipologia di procedura autorizzativa necessaria ai fini della realizzazione del progetto è *Autorizzazione Unica* e l'Autorità competente al rilascio è *Regione Sicilia;*

Il progetto è localizzato nei Comuni di Sambuca di Sicilia (AG), Santa Margherita di Belice (AG) e Contessa Entellina (PA) ed opere di connessione nel Comune di Menfi e prevede la nuova realizzazione di n. 20 aerogeneratori con hub a 113 m, altezza massima punta pala pari a 194,5 metri e diametro rotore di 163 m con potenza complessiva di 90.00 MW. L'allacciamento alla RTN sarà realizzato dal proponente tramite una nuova SET 30/150 kV in antenna a 150 kV con una nuova stazione di trasformazione 220/150/36 kV della RTN da inserire in entra - esce su entrambe le terne della linea RTN a 220 kV "Partanna - Favara" e sulla direttrice 150 kV "Sciacca – S. Carlo"

La proposta progettuale presentata è stata sviluppata in modo da ottimizzare al massimo il rapporto tra le opere di progetto e il territorio, limitare al minimo gli impatti ambientali e paesaggistici e garantire la sostenibilità ambientale dell'intervento. I possibili principali impatti ambientali che sono stati oggetto di studio sono sinteticamente legati a:

- Occupazione di aree da parte dell'impianto e delle strutture di servizio;
- Rumori estranei all'ambiente in fase di cantiere ed in fase di esercizio;
- Inserimento di elementi percettivi estranei al paesaggio;

*(sintetica descrizione del progetto e delle eventuali opere connesse: caratteristiche tecniche, dimensioni, finalità e possibili principali impatti ambientali; esplicitare se trattasi di nuova realizzazione o di modifica/estensione di progetto/opera esistente)*

*(Paragrafo da compilare se pertinente)*

Il progetto può avere impatti transfrontalieri sui seguenti Stati *\_\_\_\_\_\_\_\_\_\_\_\_\_\_\_\_\_\_\_\_\_\_\_\_\_\_\_\_\_\_\_\_\_\_\_\_* e pertanto è soggetto alle procedure di cui all'art.32 D.Lgs.152/2006.

## *(Paragrafo da compilare se pertinente)*

Ai sensi dell'art.10, comma 3 del D.Lgs.152/2006 e s.m.i. il procedimento di Valutazione di Impatto Ambientale comprende la valutazione di incidenza di cui all'articolo 5 del D.P.R. 357/1997 in quanto il progetto pur non ricadendo neppure parzialmente all'interno di aree naturali protette come definite dalla L.394/1991 e ai siti della Rete Natura 2000, ma gli impatti derivanti dalla sua attuazione potrebbero interferire con una/più area/e. Si riporta nel seguito l'elenco delle aree naturali protette come definite dalla L.394/1991 e dei siti della Rete Natura 2000 potenzialmente interferiti dal progetto:

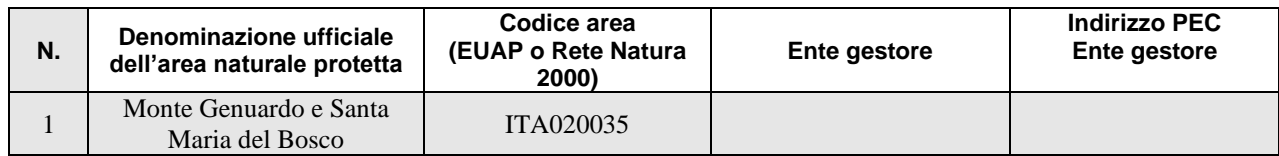

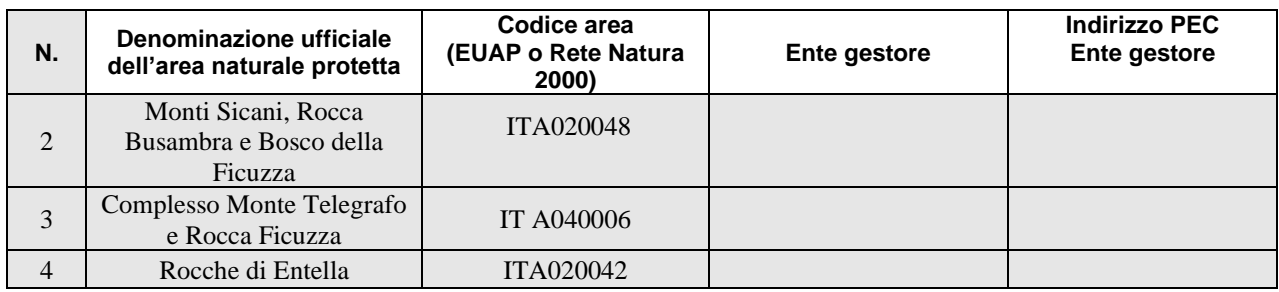

*(indicare la tipologia di area afferente alla Rete Natura 2000: SIC, ZSC, ZPS, e la relativa denominazione completa di codice identificativo; ripetere le informazioni nel caso di più aree interferite)*

#### *(Paragrafo da compilare se pertinente)*

Il progetto è soggetto a procedura di sicurezza per il controllo dei pericoli di incidenti rilevanti connessi con determinate sostanze pericolose di cui al D.Lgs.105/2015.

La documentazione è disponibile per la pubblica consultazione sul Portale delle Valutazioni e Autorizzazioni Ambientali VAS-VIA-AIA <https://va.mite.gov.it/> del Ministero dell'ambiente e della sicurezza energetica.

Ai sensi dell'art.24 comma 3 del D.Lgs.152/2006 entro il termine di 60 (sessanta) giorni *(30 giorni per i progetti di cui all'articolo 8, comma 2-bis del D.Lgs. 152/2006- PNIEC-PNRR)* dalla data di pubblicazione del presente avviso, chiunque abbia interesse può prendere visione del progetto e del relativo studio ambientale, presentare in forma scritta proprie osservazioni, anche fornendo nuovi o ulteriori elementi conoscitivi e valutativi, indirizzandoli al Ministero dell'ambiente e della sicurezza energetica, Direzione Generale Valutazioni Ambientali, via C.Colombo 44, 00147 Roma.

L'invio delle osservazioni può essere effettuato attraverso l'applicativo web per la presentazione online delle osservazioni per le Procedure di VAS, VIA e AIA, accessibile dal Portale delle Valutazioni e Autorizzazioni ambientali al link<https://va.mite.gov.it/it-IT/ps/Procedure/InvioOsservazioni> e anche mediante posta elettronica certificata al seguente indirizzo: [va@pec.mite.gov.it](mailto:va@pec.mite.gov.it) .

## *(Paragrafo da compilare se pertinente)*

Le osservazioni relative agli aspetti della sicurezza disciplinati dal D.Lgs.105/2015 dovranno essere inviate esclusivamente al Comitato Tecnico Regionale della Regione *(inserire Regione e indirizzo completo e PEC)* entro il termine 60 (sessanta) giorni dalla data di pubblicazione del presente avviso.

> Il legale rappresentante (documento informatico firmato digitalmente ai sensi dell'art. 24 D.Lgs. 82/2005 e ss.mm.ii)<sup>[1](#page-2-0)</sup> Bellucci Paolo 15.04.2024 10:56:04 GMT+01:00

<span id="page-2-0"></span> $1$  Applicare la firma digitale in formato PAdES (PDF Advanced Electronic Signatures) su file PDF.